QUELS OUTILS FONCIERS TRIDIMENSIONNELS POUR GÉRER LES DIFFÉRENTS CAS DE PROPRIÉTÉS EN VOLUME ?

04 septembre 2018

Présentation – forum SITG

WASSER Frédéric

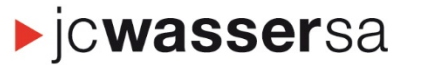

ingénieur géomètre officiel et géomaticiens epfl sia

### BAILLON Anthony

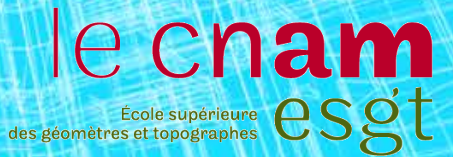

## Sommaire

- Mise en contexte : présentation du cas d'étude (PAV et PLQ les Vernets)
- $\triangleright$  Les limites relatives à la gestion de la propriété volumique en Suisse
- Ouverture sur les pratiques utilisées dans le monde
- $\triangleright$  Des solutions intéressantes
- Modélisation du cas d'étude : PLQ les Vernets
- $\triangleright$  Conclusions

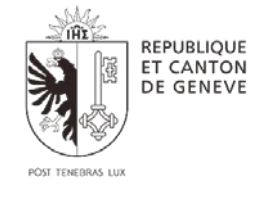

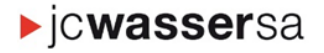

### **Mise en contexte et présentation du cas d'étude**

### **PLQ : Les Vernets**

- Premier grand projet à voir le jour dans le PAV
- Les parcelles sont des propriétés de l'État  $\rightarrow$  octroi de droits de superficie
- Appel à investisseurs (9 investisseurs)
- Cinq entités (4 bâtiments logements + activités; 1 bâtiment public - école)
- 2 niveaux de sous-sol (SS1 parking privé et SS2 – parking public)

→ Les modes de gestion de la propriété actuels atteignent leurs limites !

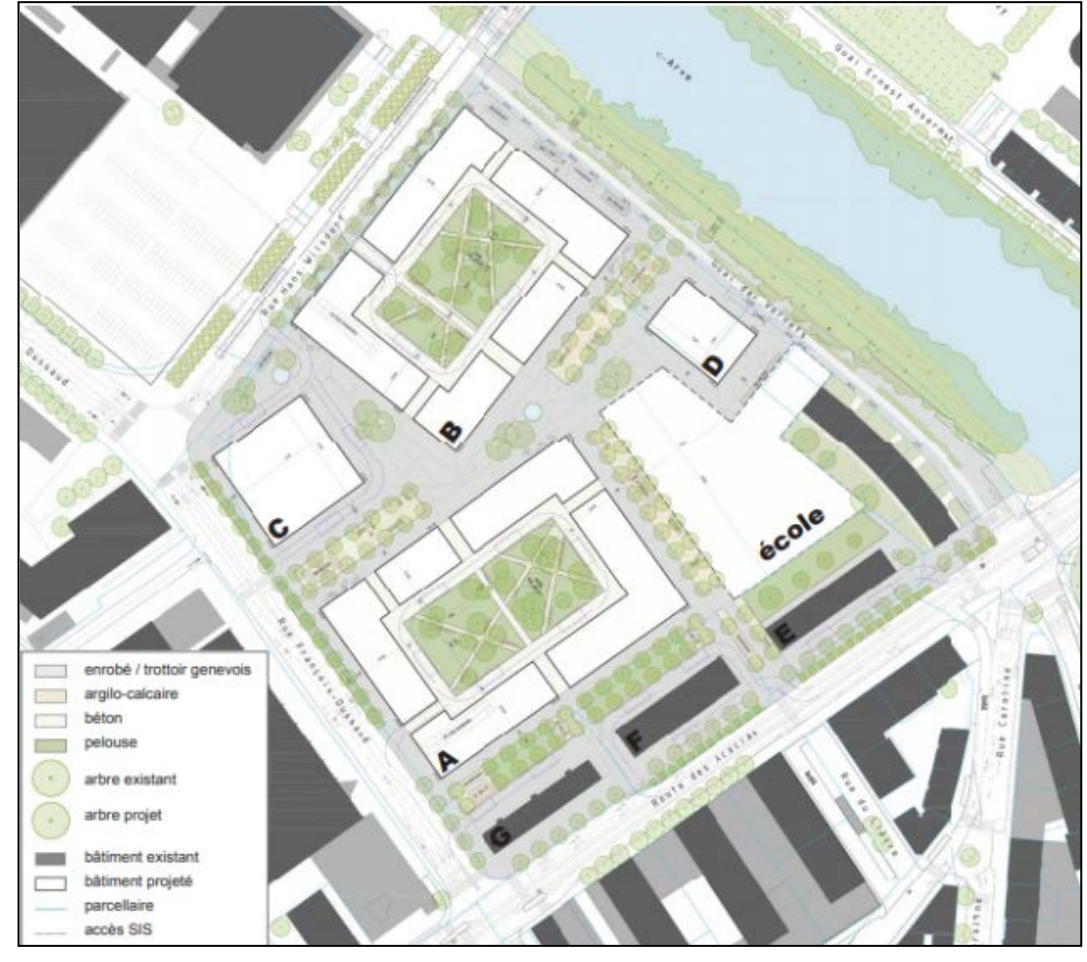

*Croquis de l'aménagement des Vernets Source : État de Genève*

### **Quel nouveau mode de division et gestion de la propriété volumique en Suisse ?**

REPUBLIQUE **ET CANTON** DE GENEVE Mise en contexte : présentation du cas d'étude (PAV et PLQ les Vernets)

### Les limites relatives à la gestion de la propriété volumique en Suisse

- Ouverture sur les pratiques utilisées dans le monde
- Des solutions intéressantes
- ▶ Modélisation du cas d'étude : PLQ les Vernets
- $\triangleright$  Conclusions

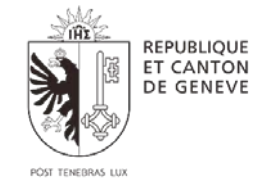

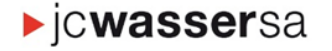

### **Les limites relatives à la gestion de la propriété volumique en Suisse**

### La propriété par étages (PPE) :

- Permet, selon le niveau Fédéral de traiter de tous les cas de division de propriété collective
- Cadre juridique clair et précis
- Le contexte bien défini à permis d'ajouter la composante verticale à la PPE :

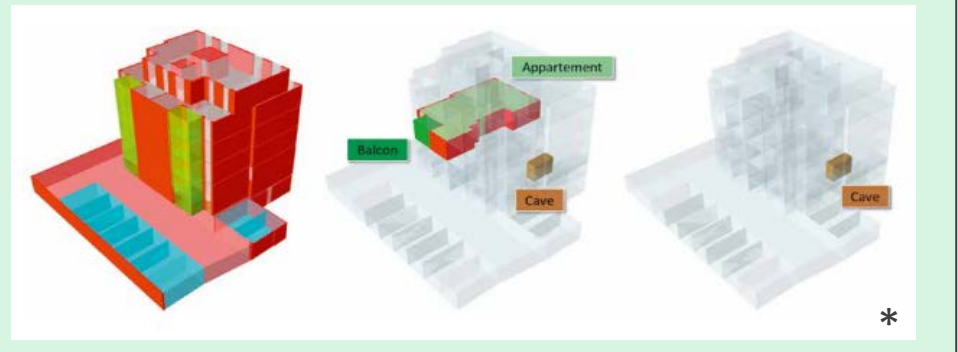

- La pratique montre aujourd'hui des limites :
	- co-solidarité des copropriétaires
	- Manque d'autonomie
- Viable pour des immeubles de « taille humaine » mais pas de gros projets comme le PAV

### Le droit de superficie (DDP) :

- Outil de la politique d'aménagement et du logement largement utilisé à Genève
- Son cadre juridique est moins précis mais certaines règles à respecter :
	- Indépendance structurelle et fonctionnelle
	- Ne pas créer un DDP sur une partie d'un immeuble
	- Complication quant à la superposition de plusieurs DDP
- Ce manque de contexte bien défini oblige les collectivités à traiter au cas par cas, ce qui n'est pas possible sur un projet de telle envergure
- Des problèmes se posent également à l'échéance de ces droits

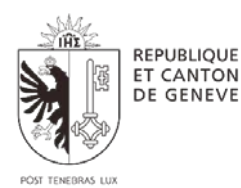

 $\blacktriangleright$  ICWassersa

*\*Aménagement envisagé du PAV / Source : Revue Cadastre*

**<sup>-&</sup>gt; objectif de créer une pratique pour le PAV**

Mise en contexte : présentation du cas d'étude (PAV et PLQ les Vernets)

▶ Les limites relatives à la gestion de la propriété volumique en Suisse

### Ouverture sur les pratiques utilisées dans le monde

- Des solutions intéressantes
- ▶ Modélisation du cas d'étude : PLQ les Vernets
- $\triangleright$  Conclusions

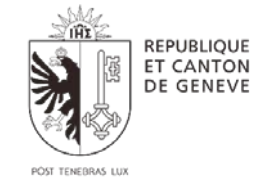

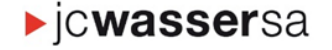

**Ouverture sur les pratiques utilisées dans le monde**

### Pologne

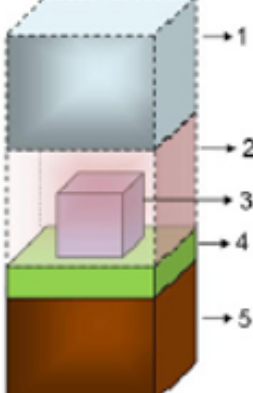

- Espace aérien appartenant à l'État
- Espace de construction appartenant au(x) propriétaire(s) Bâti existant appartenant au(x) propriétaire(s)
- Parcelle appartenant au(x) propriétaire(s)
- Sous-sol appartenant à l'Etat

*Réflexion autour du cadastre polonais / Source : FIG*

### **Espagne**

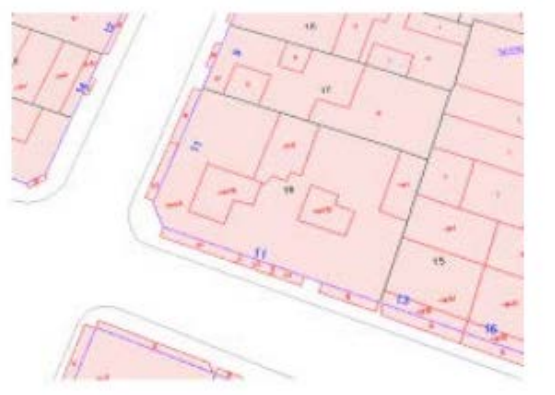

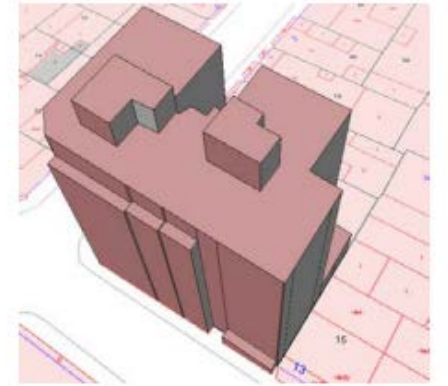

*Cadastre espagnol / Source : FIG*

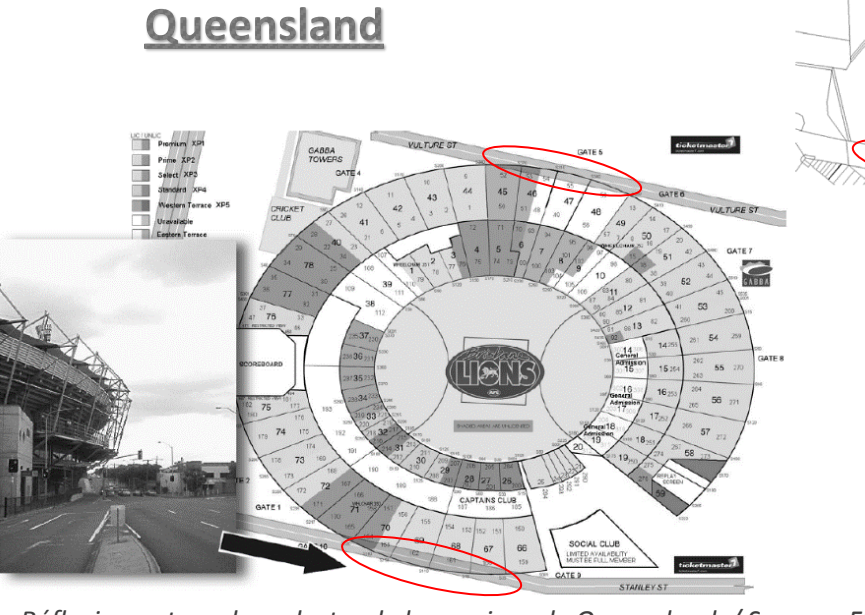

*Réflexion autour du cadastre de la province de Queensland / Source : FIG*

### **France**

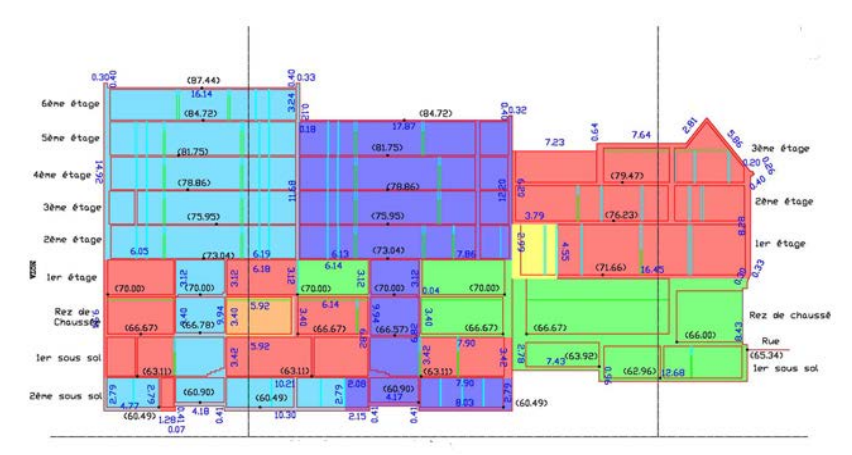

*Exemple de division en volumes / Source : cabinet Guillerminet*

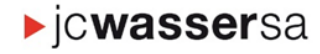

REPUBLIQUE ET CANTON<br>DE GENEVE

### **Ouverture sur les pratiques utilisées dans le monde**

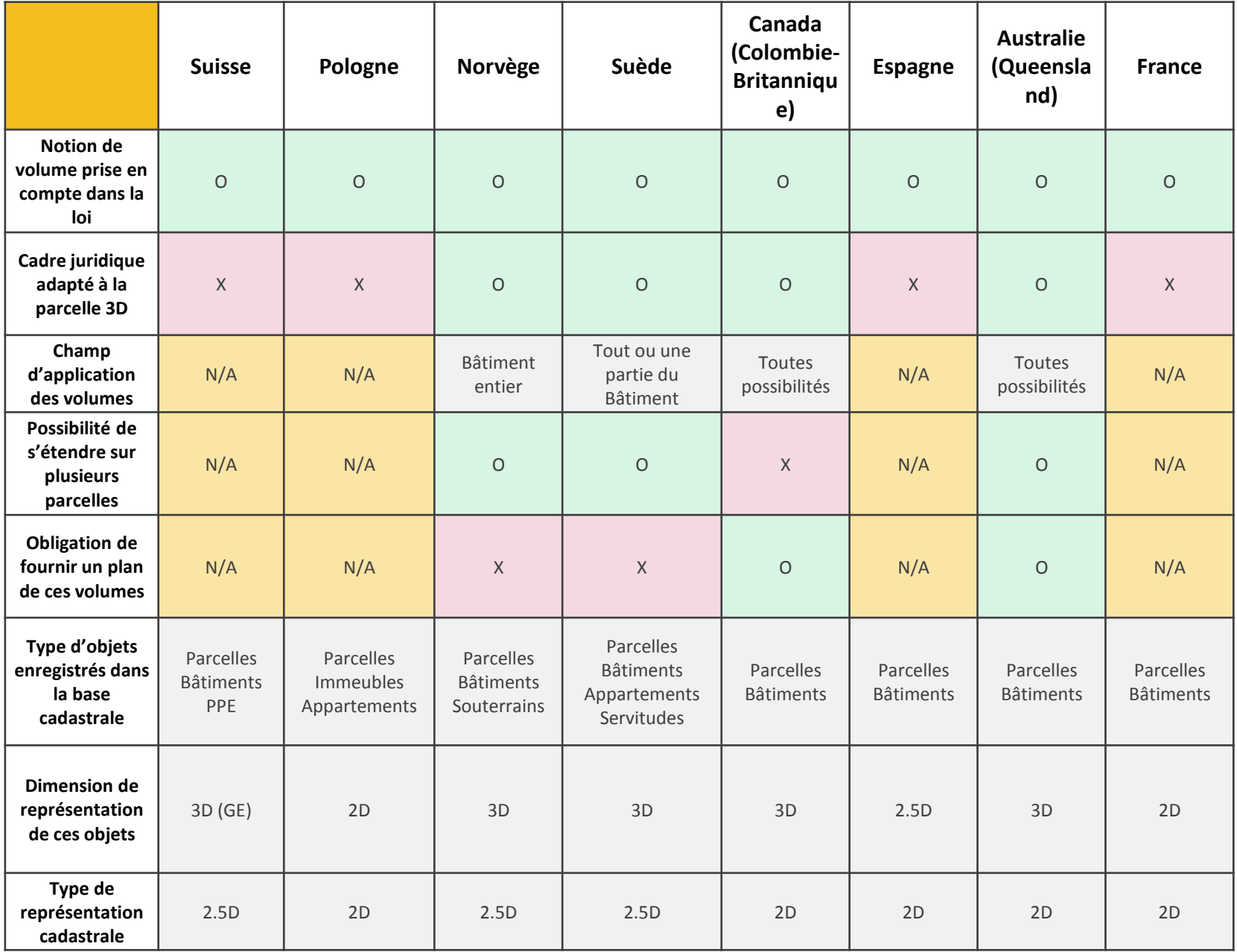

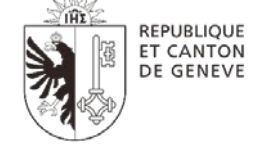

POST TENEBRAS LUI

**Dicwassersa** 

*Comparaison des différents cadastre / Source : production personnelle*

▶ Mise en contexte : présentation du cas d'étude (PAV et PLQ les Vernets)

- **ERETA** Les limites relatives à la gestion de la propriété volumique en Suisse
- Ouverture sur les pratiques utilisées dans le monde
- $\triangleright$  Des solutions intéressantes
	- $\triangleright$  La division en volumes
	- DDP en 3D
- ▶ Modélisation du cas d'étude : PLQ Les Vernets
- $\triangleright$  Conclusions

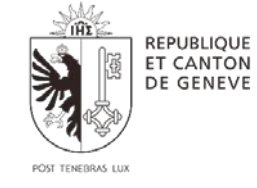

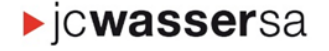

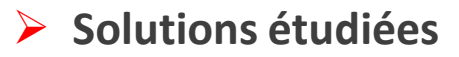

La division en volumes française, une solution envisageable :

Des origines semblables :

Une nécessité de l'époque. En 1960 les modes de gestion de la propriété en France ne conviennent pas au cas de la Défense à Paris **= similarité avec le PAV**

Origine doctrinale par le doyen René Savatier **= l'idée d'un changement prend forme en Suisse**

Origine par la pratique **= PAV premier cas de division en volumes en Suisse ?**

Comparaison des notions législatives :

Droit de superficie art. 552 du Code civil français : établit une dissociation de la surface sous-sol et sursol  $\rightarrow$  identique à la suisse avec l'article 667 du Code civil suisse.

Droit de la propriété art. 553 du Code civil français : possibilité d'avoir un propriétaire des constructions différent de celui du sol $\rightarrow$  quasi identique à la suisse avec l'article 675 du Code civil suisse.

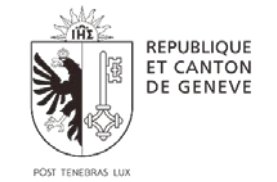

 $\blacktriangleright$  ICWassersa

Décret sur la réforme de la publicité foncière et l'ordonnance sur le registre foncier impose la remise des mêmes documents.

**Le cadre en vigueur permettrait l'utilisation de la division en volumes en Suisse**

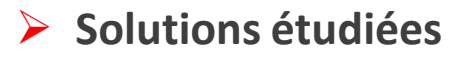

### La division en volumes française, une solution envisageable :

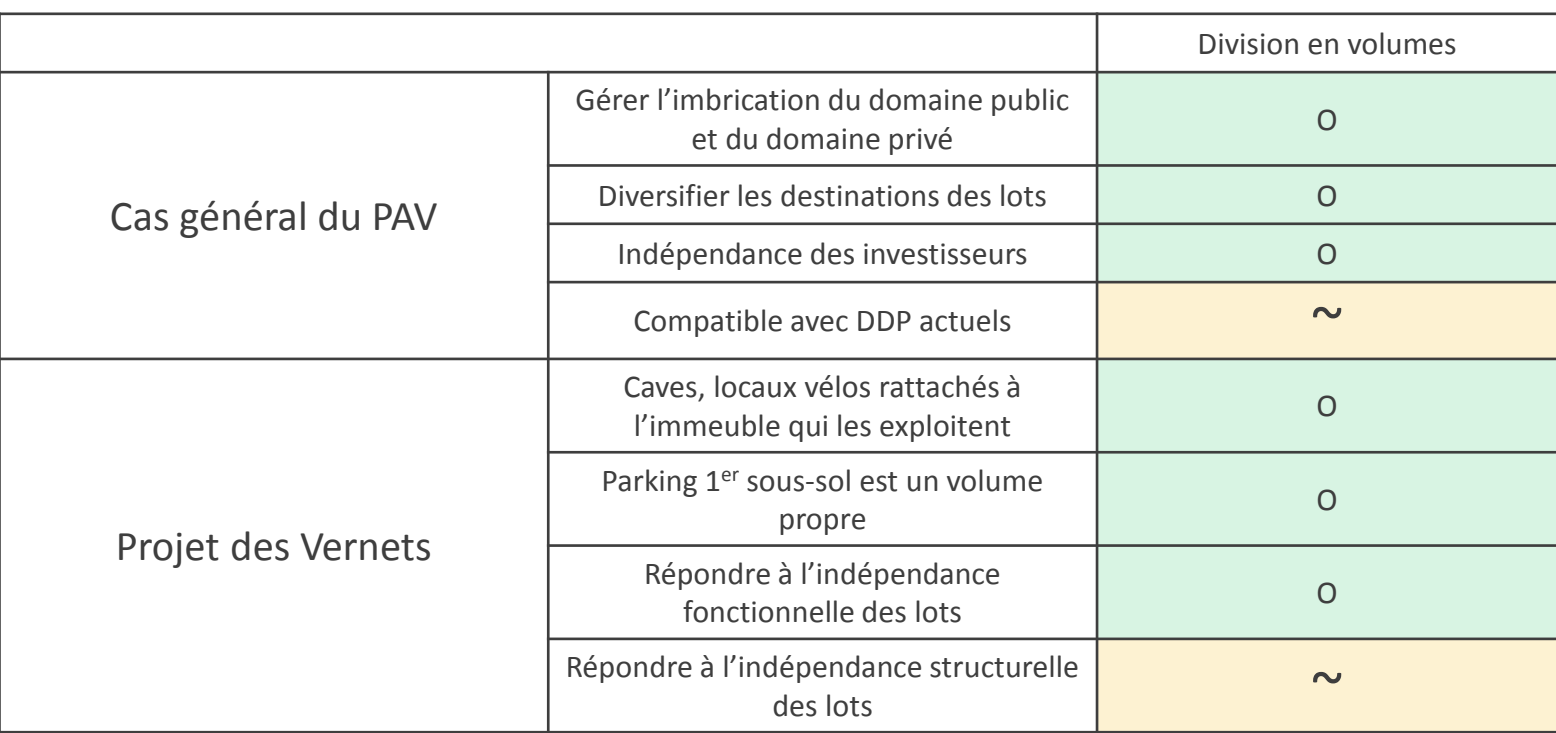

*Apport de la division en volumes / Source : production personnelle*

La mise en place d'une telle pratique en suisse nécessiterait :

- La notion d'état descriptif de propriété en volumes
- La normalisation de la représentation sur des plans et coupes
- La définition d'un cahier des charges des rapports de droits (servitudes)
- La vérification de compatibilité avec les DDP

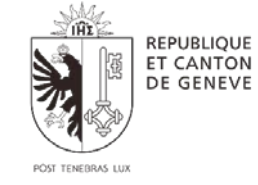

 $\blacktriangleright$  jcwassersa

**10**

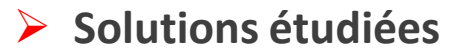

### Ajouter la dimension verticale au DDP :

Des bases législatives à modifier :

- L'ordonnance sur la mensuration officielle
- Article 675 du Code civil suisse

Concrétiser la pratique actuelle qui gère la superposition de plusieurs DDP à l'aide de servitudes de maintien de structures porteuses.

Refonte du droit et généralisation de la pratique

Définition du volume :

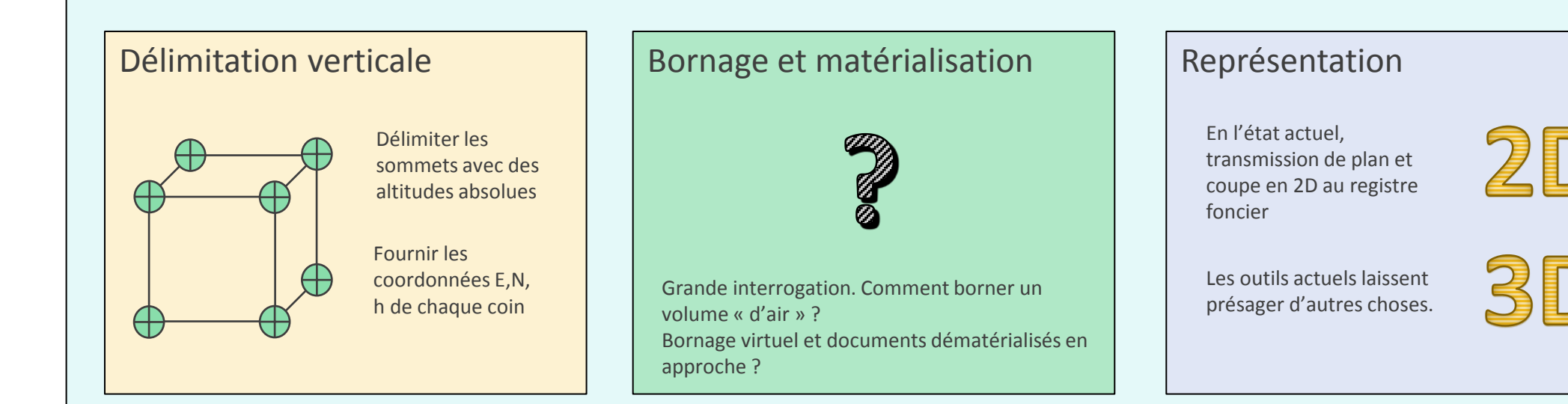

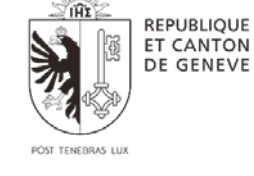

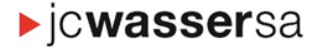

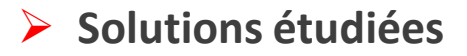

### Que fait-on (au niveau Suisse) ?

Réforme de l'ordonnance sur la Mensuration Officielle (OMO) avec l'intégration de la notion d'une 3ème dimension est en cours.

- Bien Fonds (parcelles) en 3D  $\rightarrow$  pas pour cette fois-ci
- Généralisation de la PPE en 3D  $\rightarrow$  à l'étude
- Servitudes et droits réels en 3D  $\rightarrow$  Peut être... on l'espère!
- $\triangleright$  Et à Genève?

La superposition de plusieurs DDP en Hors-sol ou en Sous-sol n'est pas la pratique retenue par l'Etat et le RF pour une gestion foncière durable dans le PAV. Un découpage vertical (DDP) avec la création de servitudes d'usage et d'empiètement a été préconisé.

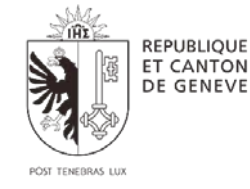

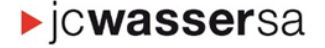

- Mise en contexte : présentation du cas d'étude (PAV et PLQ les Vernets)
- ▶ Les limites relatives à la gestion de la propriété volumique en Suisse
- Ouverture sur les pratiques utilisées dans le monde
- ▶ Des solutions intéressantes
- $\triangleright$  Modélisation du cas d'étude : PLQ Les Vernets
- $\triangleright$  Conclusions

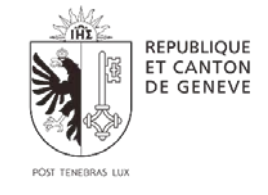

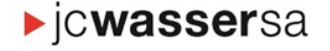

### > Modélisation du cas d'étude : PLQ - les Vernets

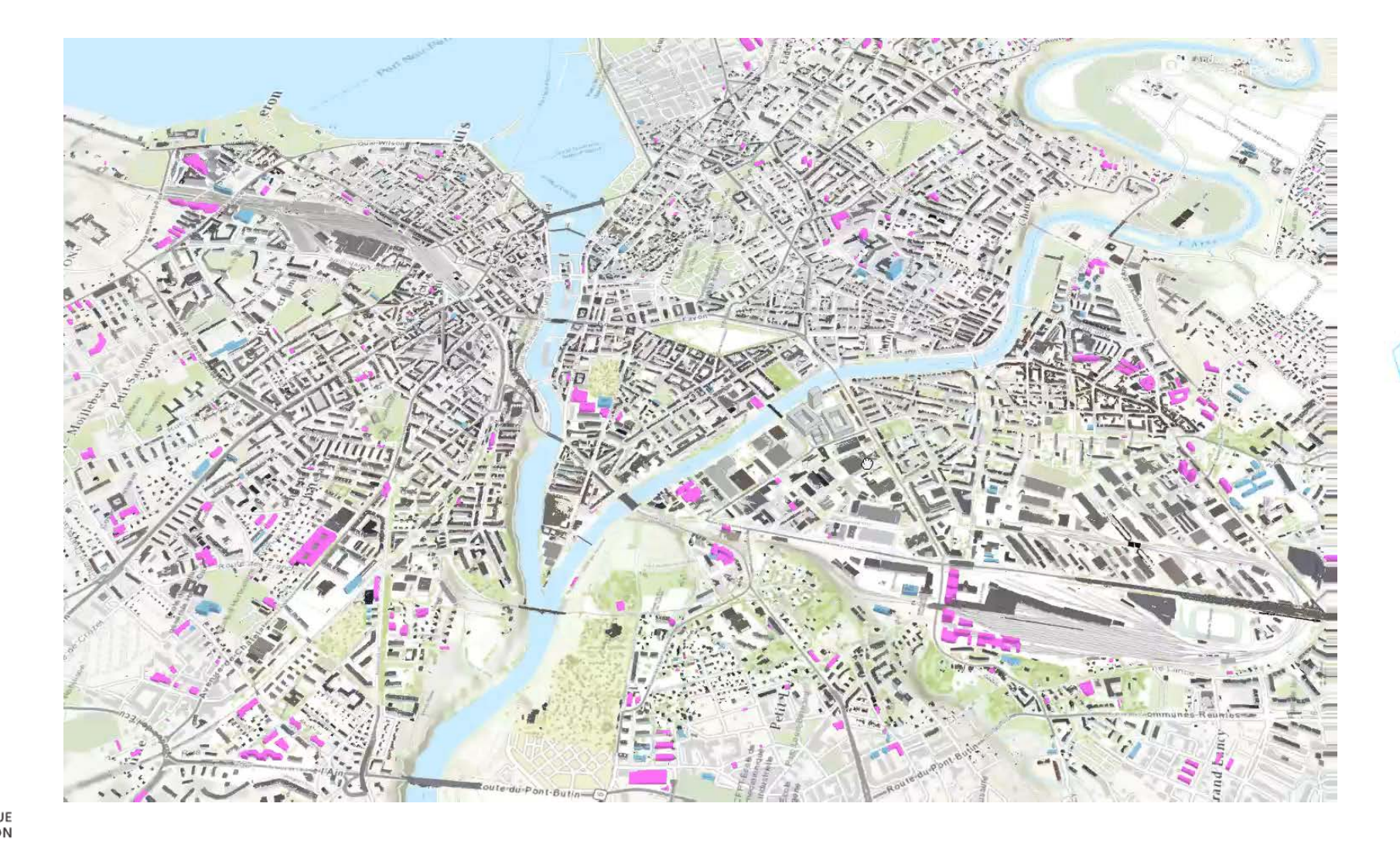

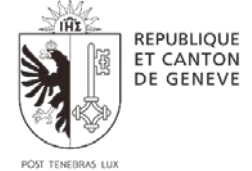

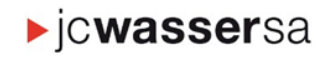

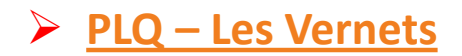

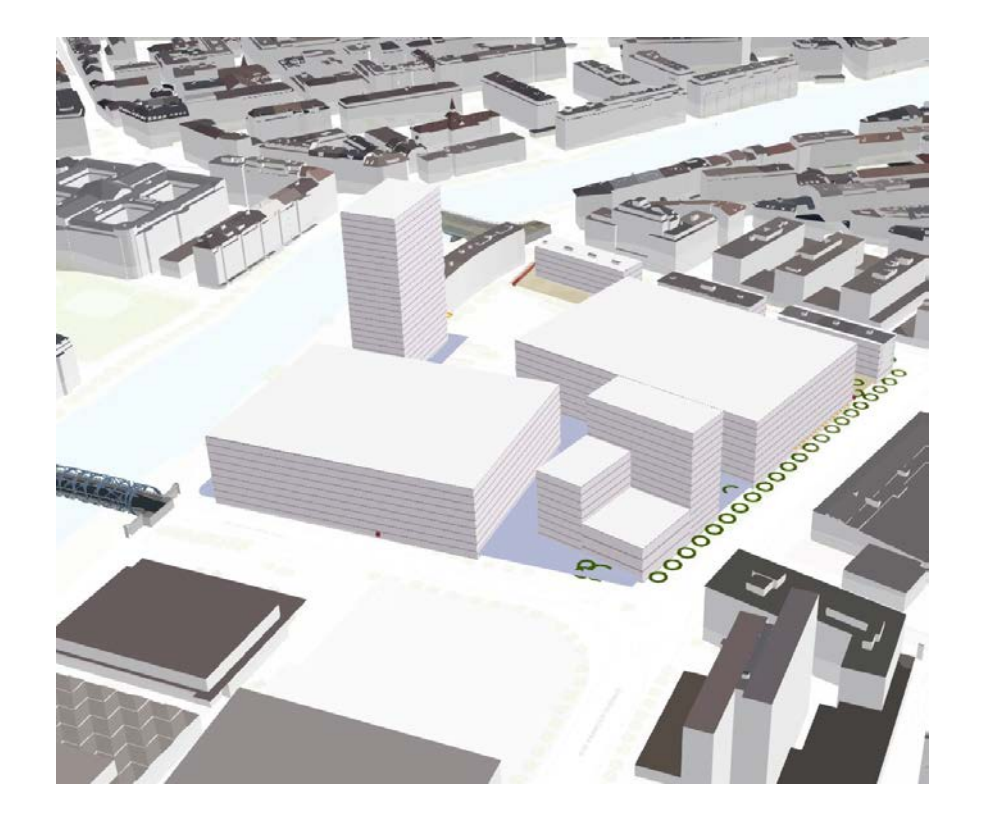

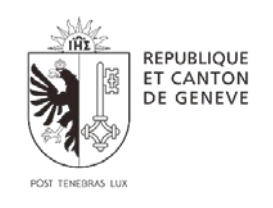

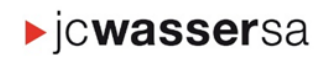

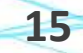

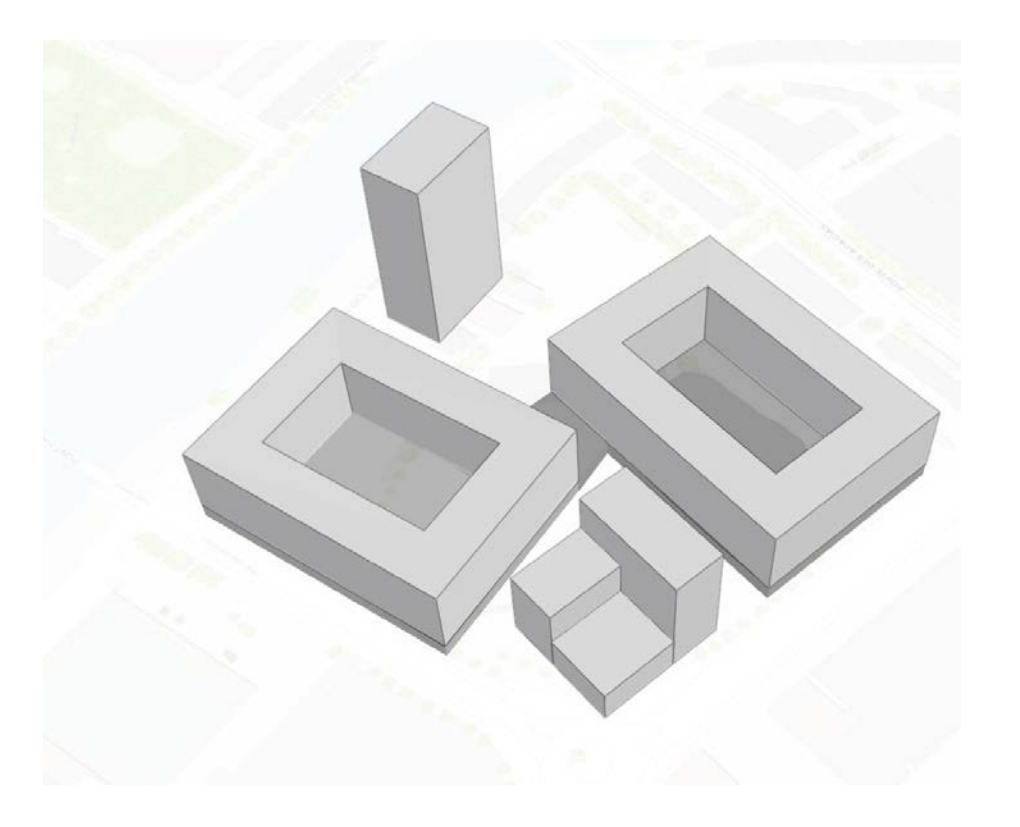

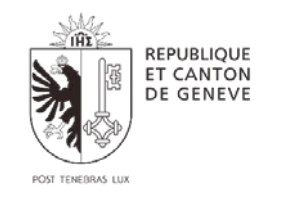

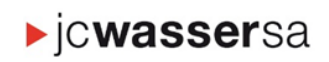

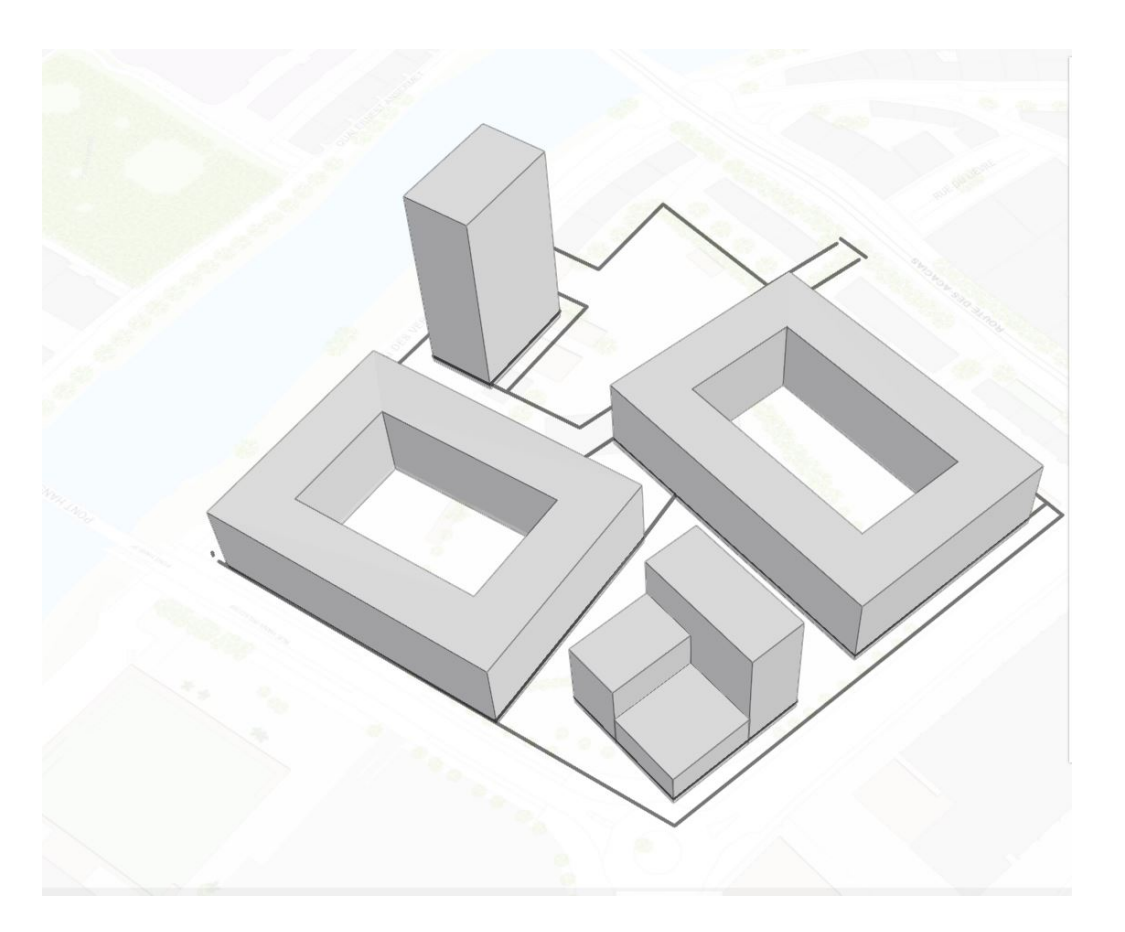

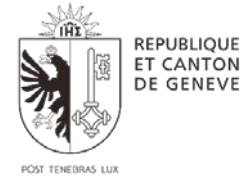

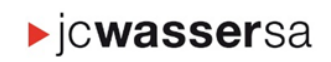

### > PLQ - Les Vernets

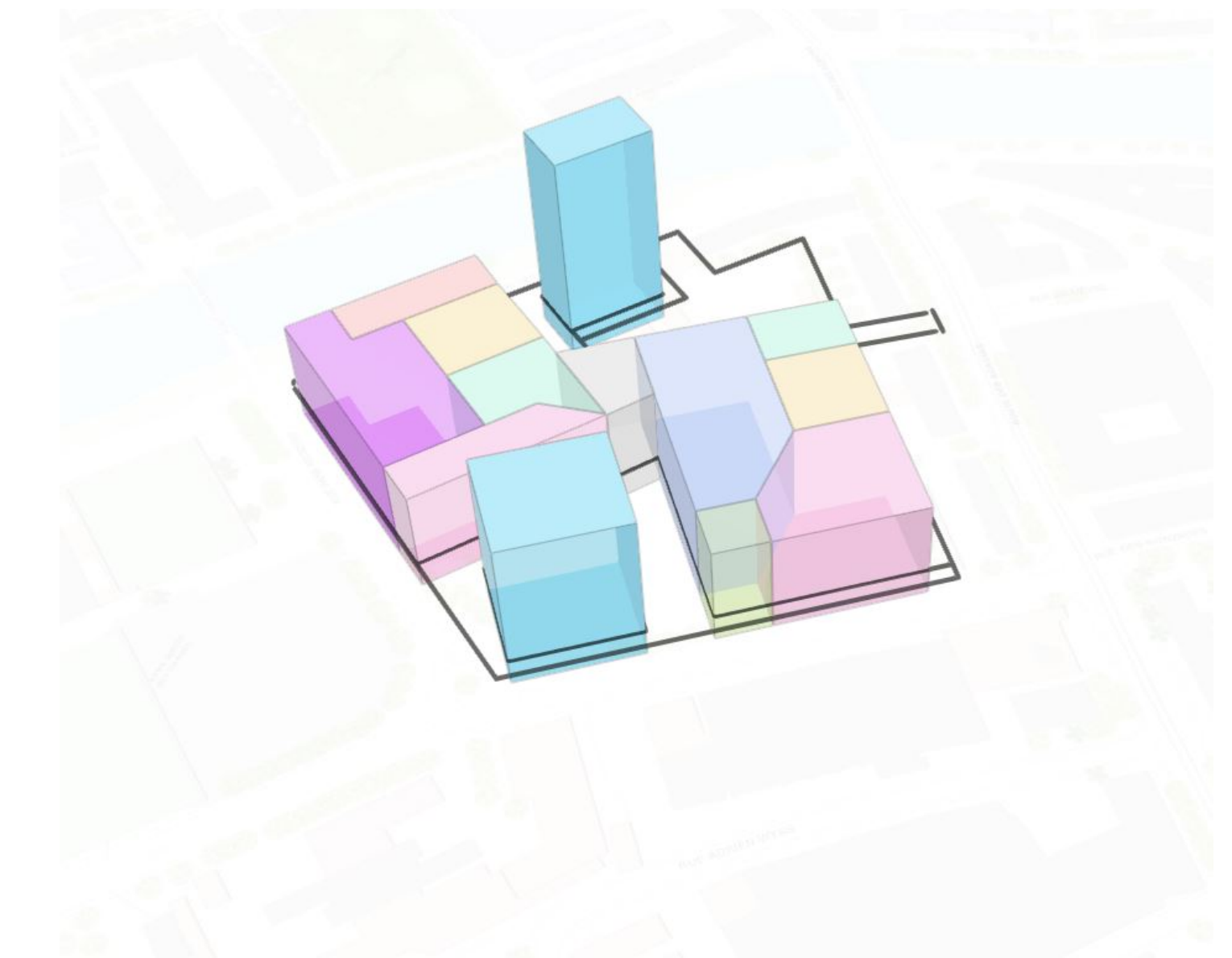

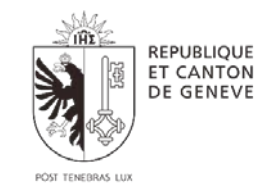

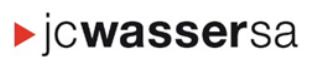

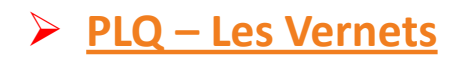

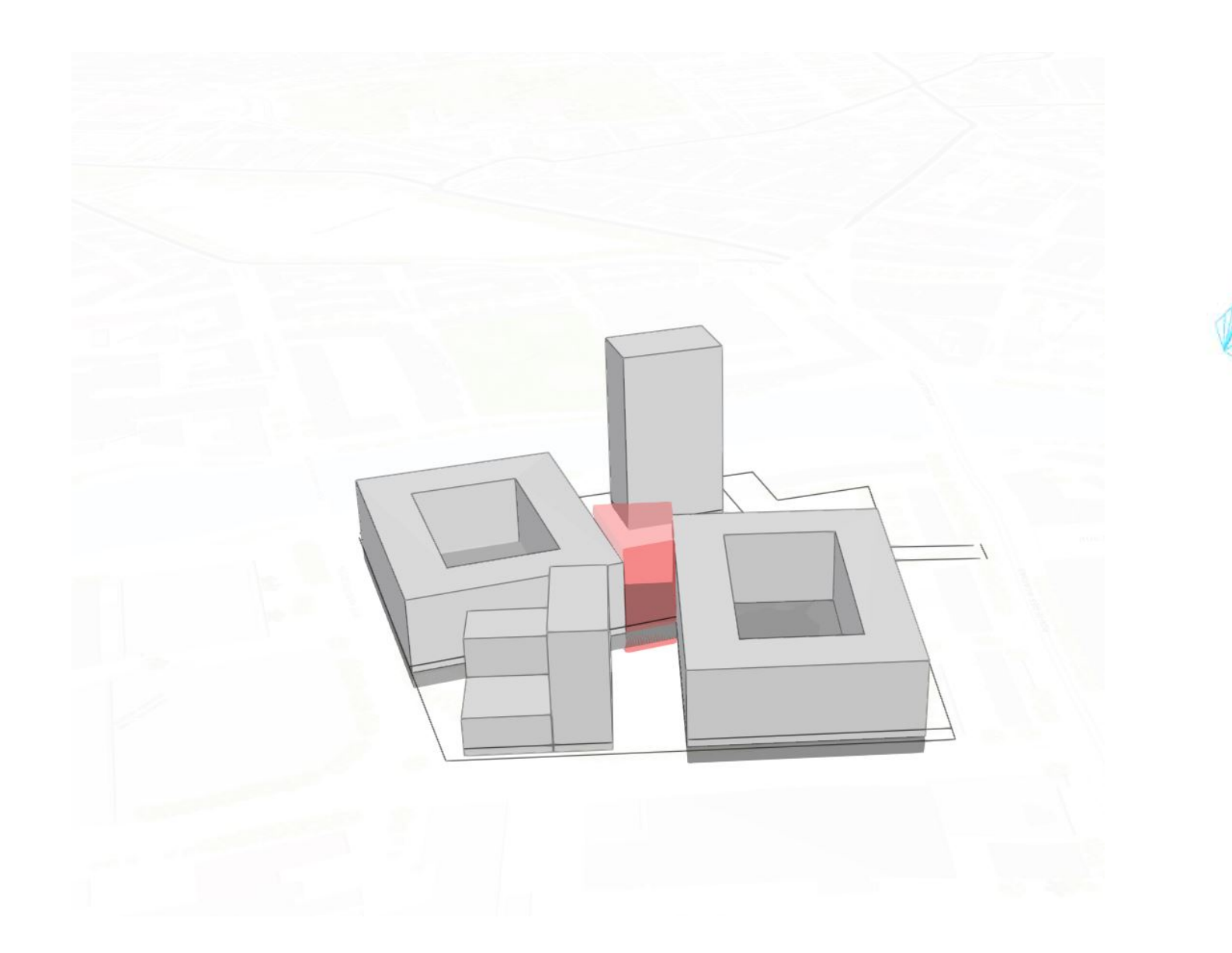

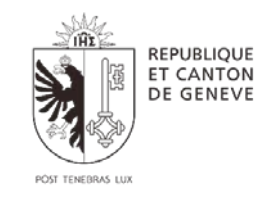

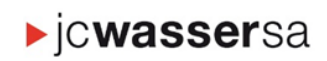

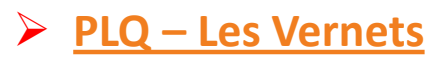

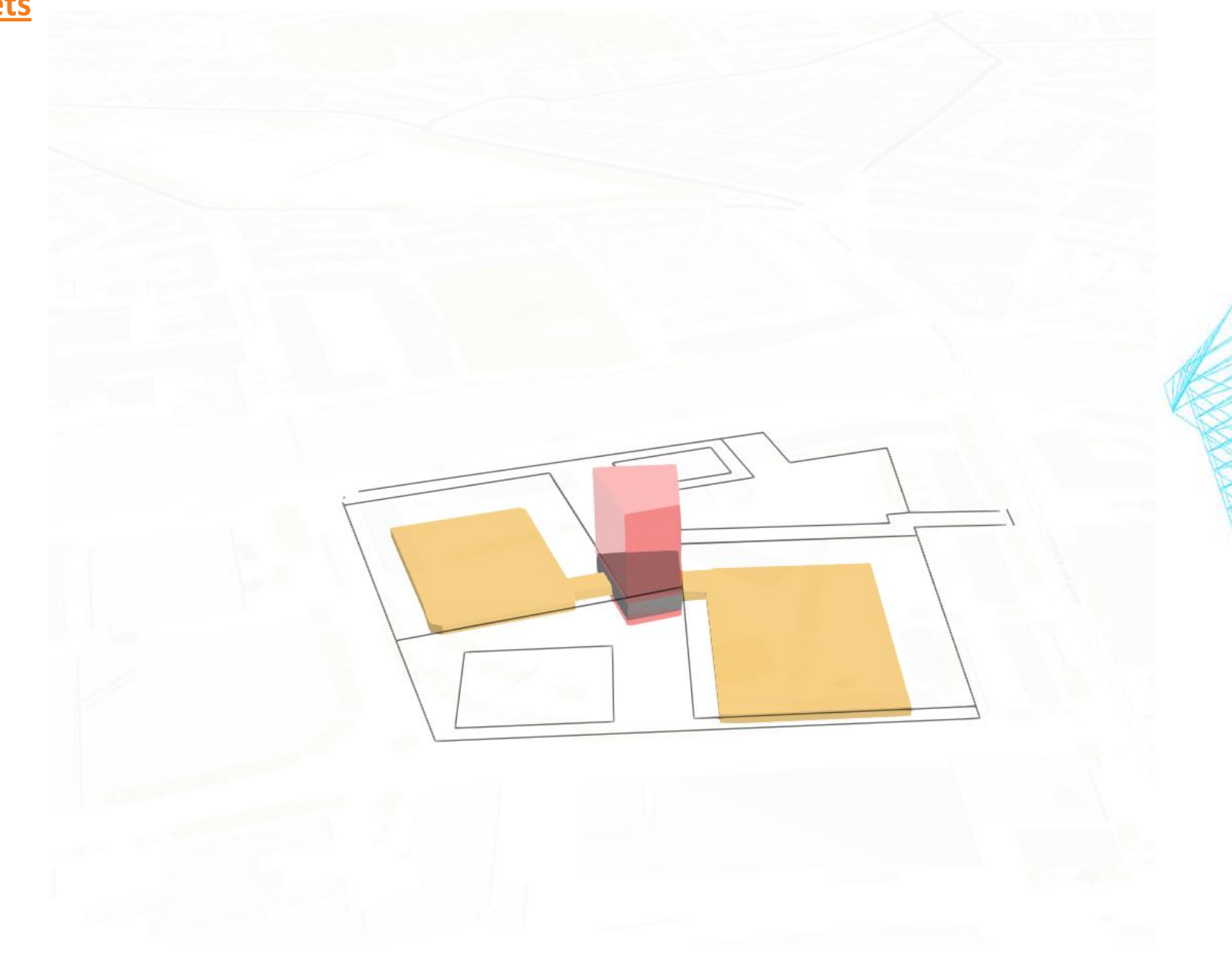

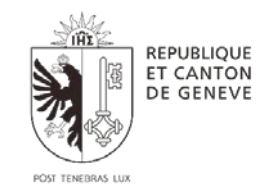

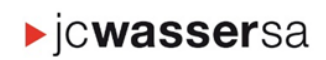

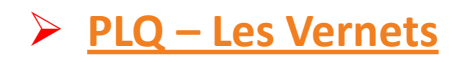

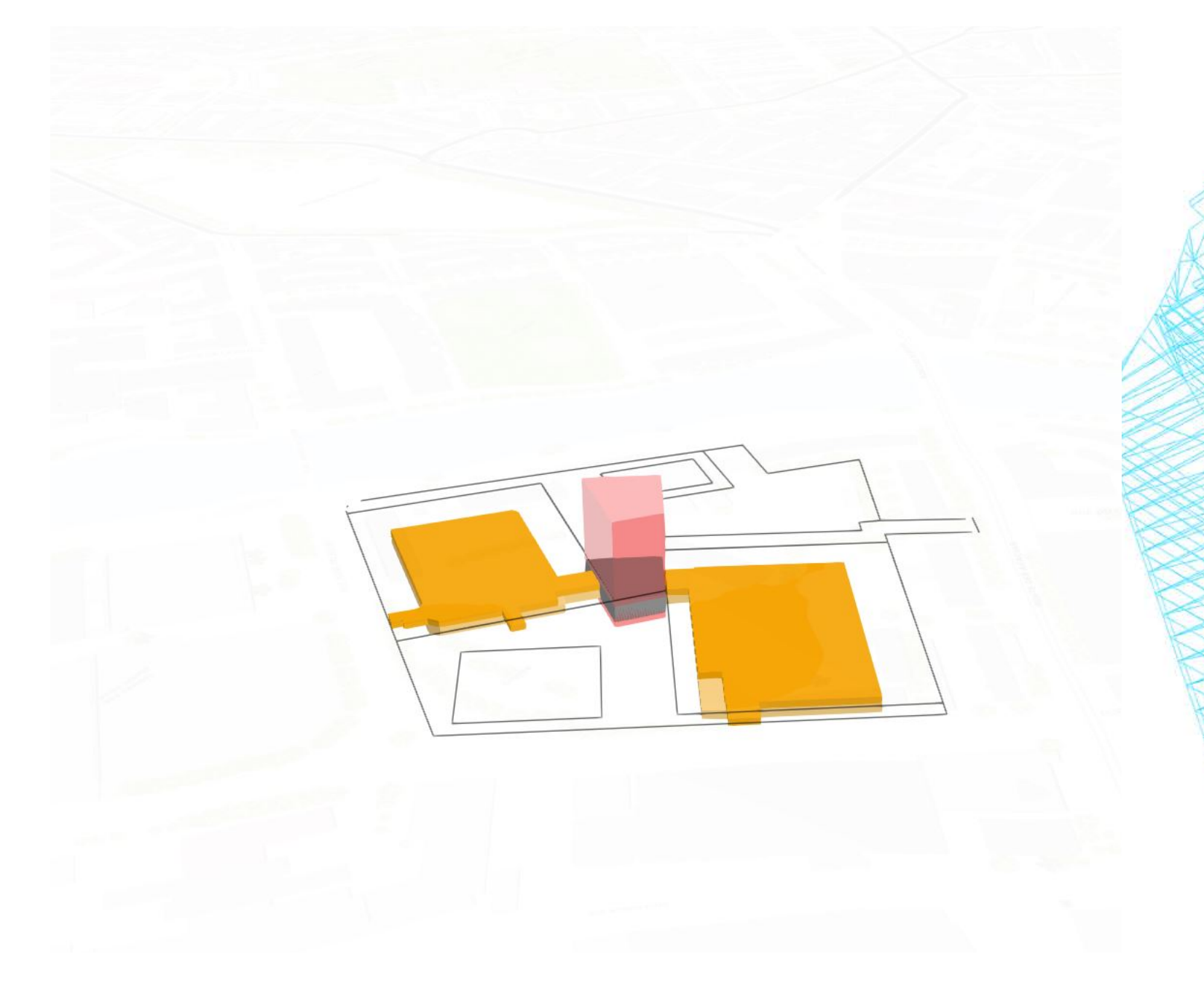

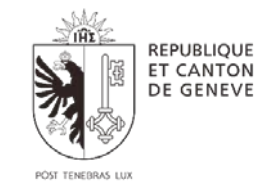

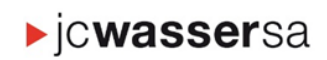

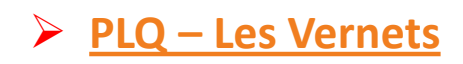

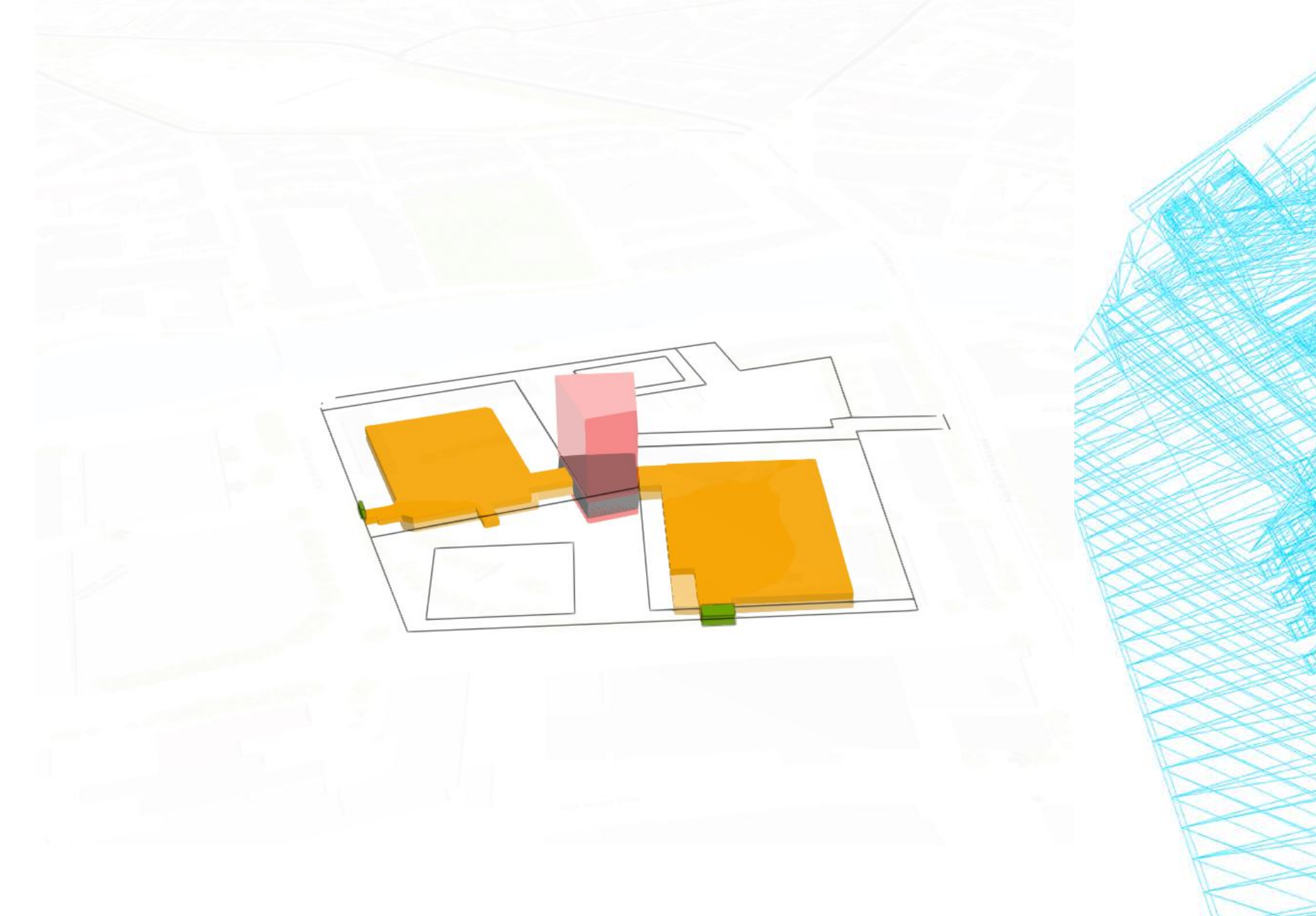

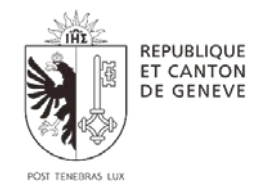

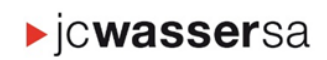

- Mise en contexte : présentation du cas d'étude (PAV et PLQ les Vernets)
- ▶ Les limites relatives à la gestion de la propriété volumique en Suisse
- Ouverture sur les pratiques utilisées dans le monde
- Des solutions intéressantes
- ▶ Modélisation du cas des Vernets
- $\triangleright$  Conclusions

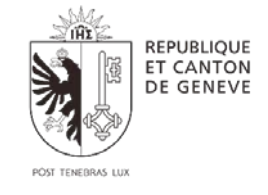

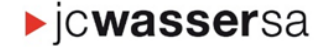

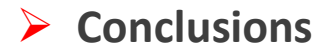

### **1. Considérations réglementaires**

 $\triangleright$  Des notions juridiques à adapter/mettre en place au niveau fédéral et cantonal.

 La mise en place de règles de bonnes pratiques entre acteurs de l'Etat et professionnels (géomètres, notaires, investisseurs)

### **2. Diffusion des données 3D**

- L'utilisation du socle SITG-3D
- La modélisation et la diffusion des données foncières en 3D
- La création des notions de propriété en volumes (PPE) mais également de restrictions privées et publiques en 3D.

### **3. Analyse et Stratégie foncière**

La généralisation et l'utilisation de la 3D pour une gestion foncière complexe

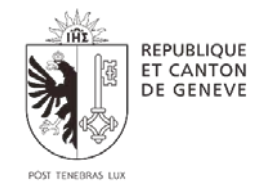

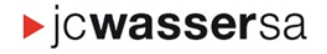

Avez -vous des questions

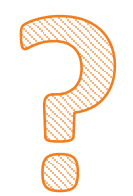

# MERCI DE VOTRE **ATTENTION**

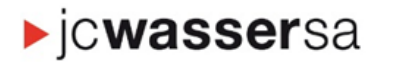

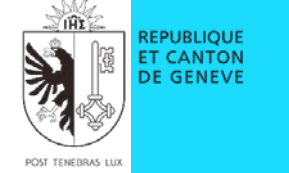

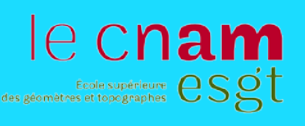